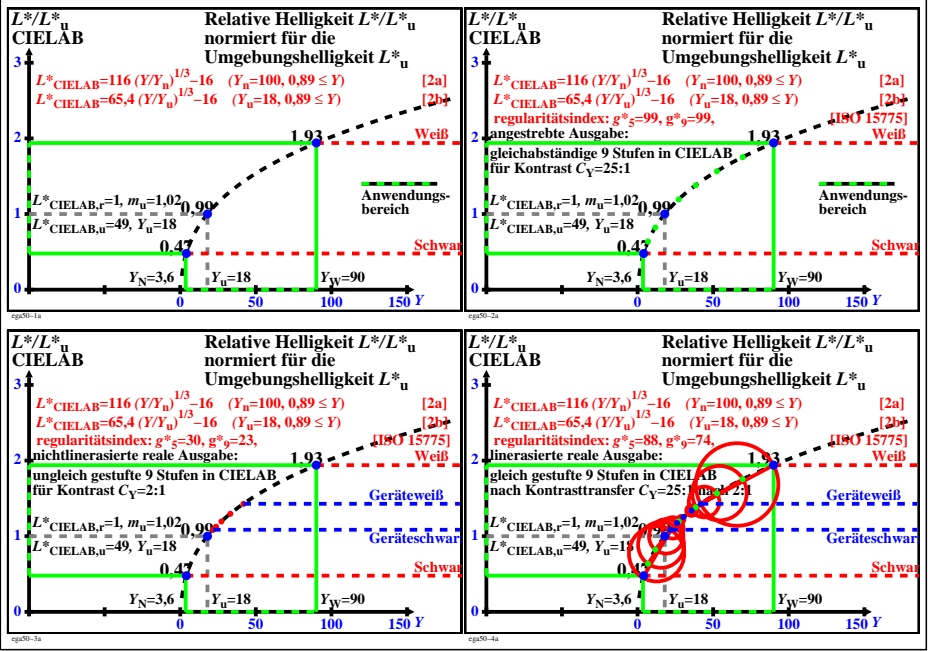

ega50−3N